# Le capteur de gaz QUALITE DE L'AIR

# Algorithme du programme de calcul de la qualite de l'air.

#### **Algorigramme**

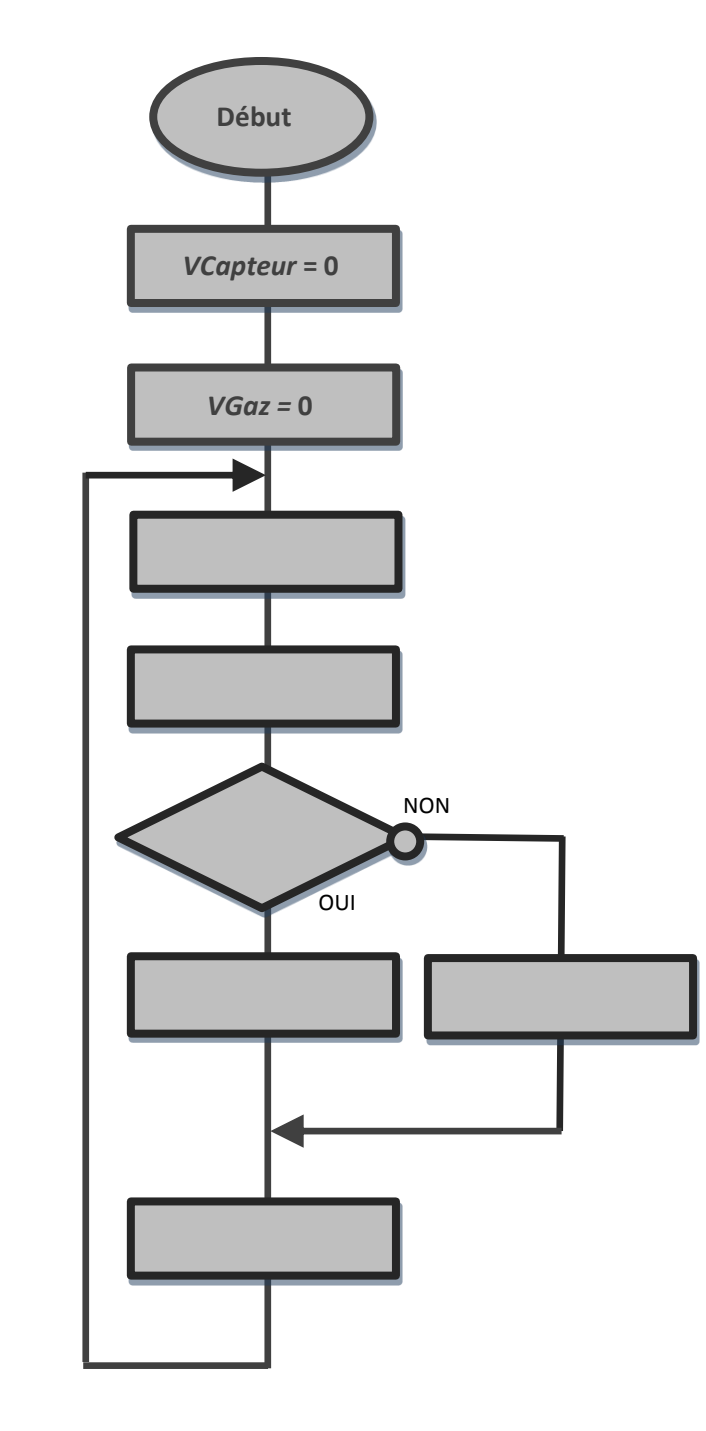

**La concentration dans l'air du panel de gaz mesuré par le capteur est stockée dans une variable nommée** *VCapteur***.**

PPM **?**

**Un coefficient mutiplicateur permet de convertir la valeur numérisée du signal affichée par le logiciel mBlock en concentration de gaz mesurée en ppm.**

**La concentration en gaz est stockée dans une variable nommée** *VGaz***.**

**Lorsque la concentration en gaz dépasse 20 ppm, une LED rouge s'allume.**

**La concentration en gaz est actualisée toutes les 5 secondes.**

#### **Pseudo-code**

## **DEBUT**

Affecter la valeur 0 à la variable « *VCapteur »* Affecter la valeur 0 à la variable « *VGaz »*

**DEBUT**

Affecter la valeur du capteur de gaz à la variable « *VCapteur »* Affecter la valeur « *VCapteur »* x **10** à la variable « *VGaz* »

**SI** « *VGaz* » > 20 ppm

**ALORS** Allumer la LED rouge

**SINON** Eteindre la LED rouge

**FIN SI**

Attendre 5 secondes

## **RETOUR AU DEBUT**

**FIN**